# **LionsSEN**

WIR sammeln weiter! MACHEN Sie mit!

## Erfassung von LionsSEN Activities.

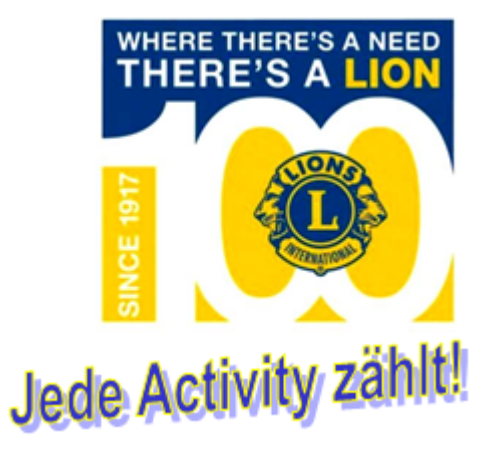

Lions Club oder LEO Club: \*

Braunschweig-Klinterklater

#### Activity Name: \*

Musik & Klinterklater

Ziele und Zielgruppe: \*

Bewohner des AWO-Wohn- und Pflegeheim "Am Inselwall" in Braunschweig

## Kurzbeschreibung (max. 800 Zeichen): \*

An rund 20 Terminen im Jahr werden vom Lions-Club Braunschweig-Klinterklater Liedernachmittage im AWO-Wohn und Pflegeheim "Am Inselwall" veranstaltet.

In der 1,5-stündigen Veranstaltung wird der Nachmittag von jeweils einem Lionsfreund zusammen mit einer vom Club engagierten Musikpädagogin gestaltet. Es werden gemeinsam Lieder mit Gitarrenbegletung gesungen, die jeder Bewohner aus früheren Tagen kennt und zumindest je nach Gesundheitszustand auch mitsummen kann. In einer kurzen Pause werden zur Stärkung gespendete Getränke verteilt, der Lionsfreund trägt in dieser Zeit z.B. eine Geschichte vor oder erzählt einfach aus seinem Leben.

Diese Liedernachmittage bieten den Bewohnern eine Abwechslung im Tagesrhythmus und eine Bereicherung Ihres Alltags.

#### Dauer, Termine, Veranstaltungsort \*

Seit rund 10 Jahren an 20 Terminen im Jahr.

### Lions-Ansprechpartner (mit E-Mail Adresse) ggf. weitere Beteiligte/Kooperationspartner: \*

Rolf Nitschke rolf.nitschke@googlemail.com

#### Sonstiges (z.B. Veröffentlichungen mit Linkangabe oder Ansprechpartner, etc.): \*

Teilnahmebedingungen:

-

Jeder Lions Club und/oder jeder Lionsfreund, jede Lionsfreundin kann Activities melden. Die eingereichten Activites dürfen in den Lions-Medien (wir in nh, Webseite, Facebook) veröffentlicht werden.

Für Rückfragen und Anregungen bin ich gerne für Sie da!

Kabinettsbeauftragte Demografischer Wandel und Senioren (KSEN)

Rosa Huppert 164er Ring 7 31785 Hameln

[rosa.huppert@gmail.com](mailto:rosa.huppert@gmail.com)

05151 96 111 50 0151 20 713 762

Dieser Inhalt wurde nicht von Google erstellt und wird von Google auch nicht unterstützt.

## Google [Formulare](https://www.google.com/forms/about/?utm_source=product&utm_medium=forms_logo&utm_campaign=forms)